#### Slide 1 - Slide 1

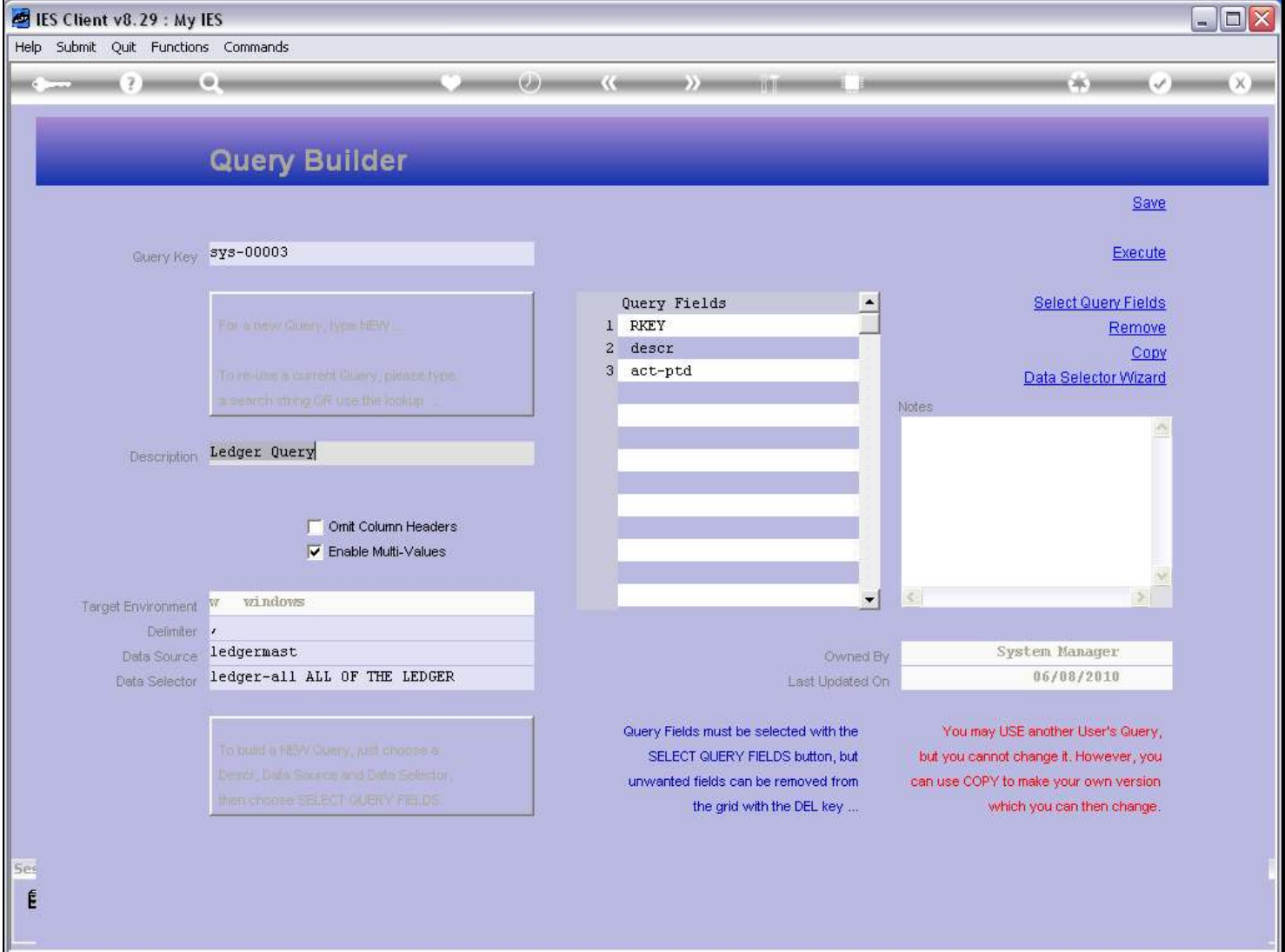

#### Slide notes

We save a new Query if we want to use it again in future, and we save a current Query if we have made changes that we wish to make permanent, for future use. Otherwise there is no need to use SAVE.

# Slide 2 - Slide 2

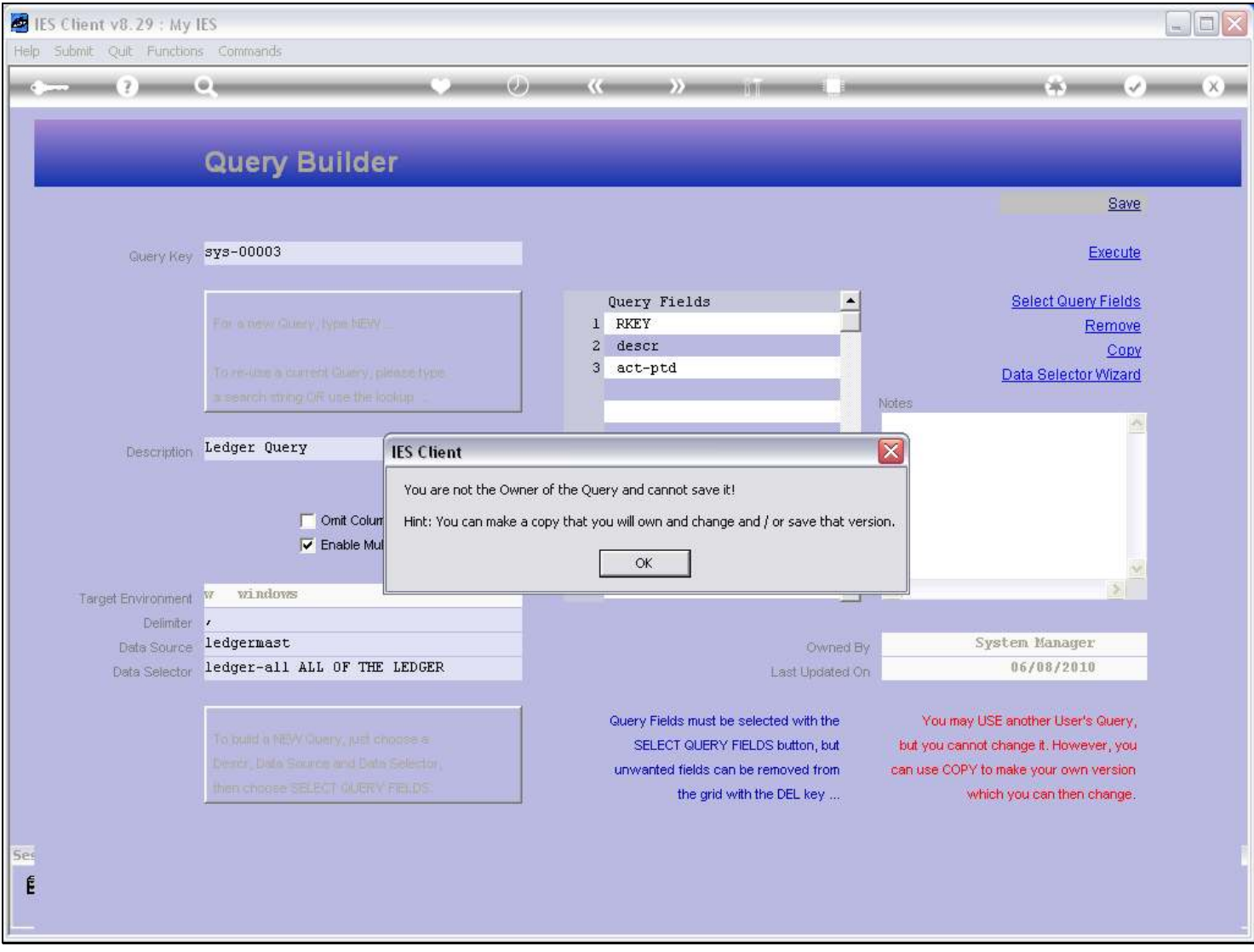

### Slide notes

And we can only save a Query that we own. If it is not ours, then we cannot save it.

# Slide 3 - Slide 3

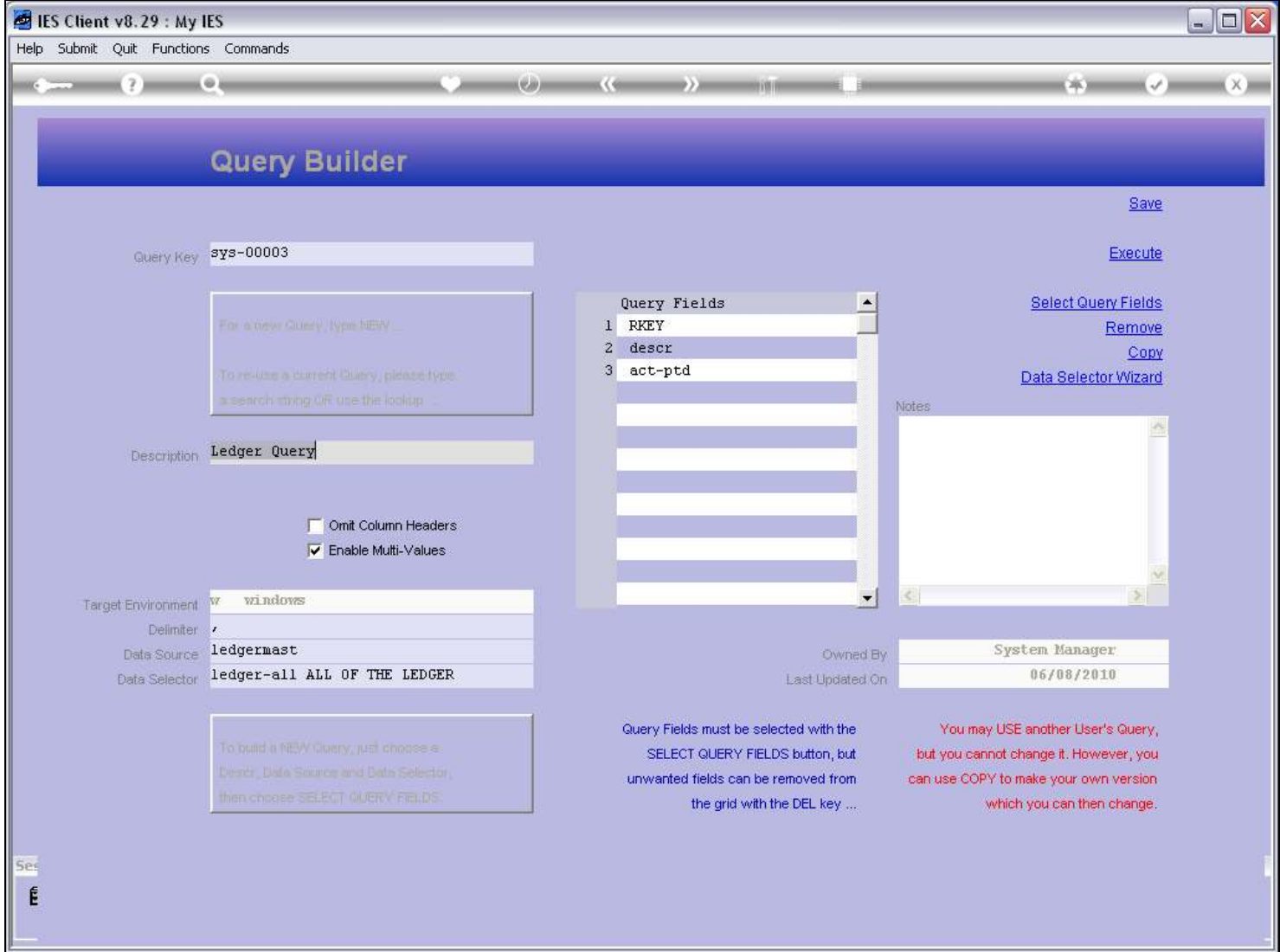

### Slide notes